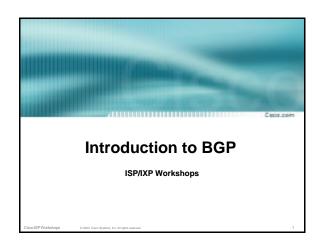

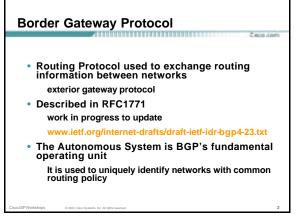

# Path Vector Protocol Incremental Updates Many options for policy enforcement Classless Inter Domain Routing (CIDR) Widely used for Internet backbone Autonomous systems

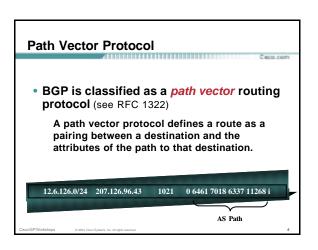

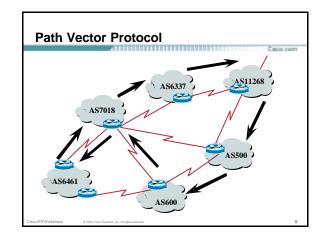

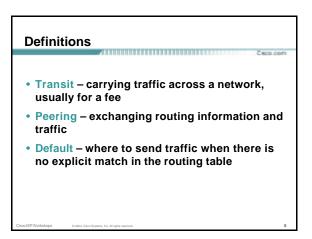

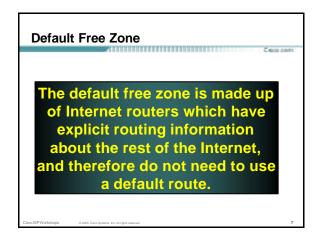

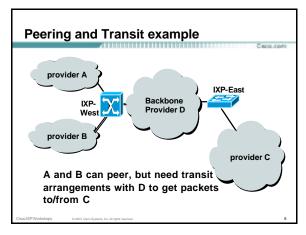

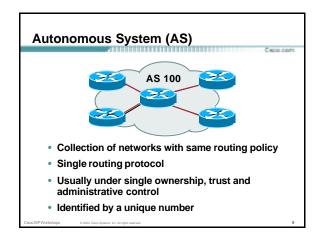

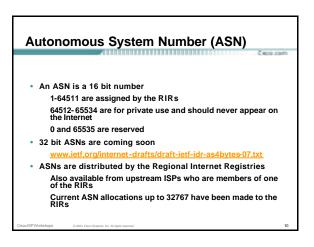

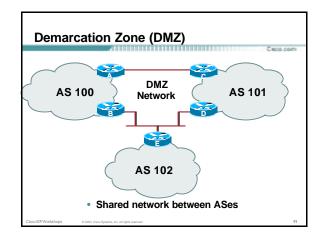

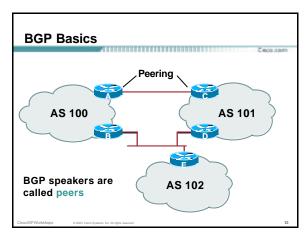

# December 2 Part States States St

## BGP "in" process receives path information from peers results of BGP path selection placed in the BGP table "best path" flagged BGP "out" process announces "best path" information to peers Best paths installed in forwarding table if: prefix and prefix length are unique lowest "protocol distance"

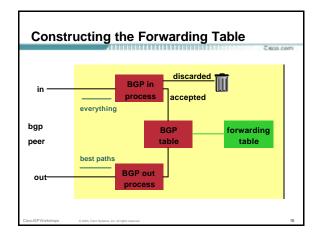

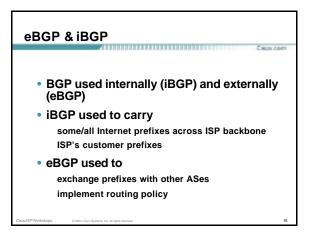

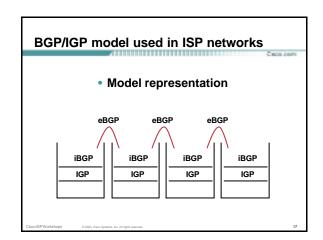

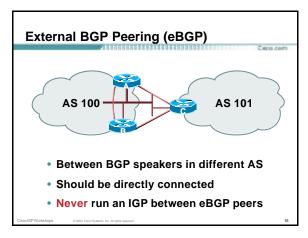

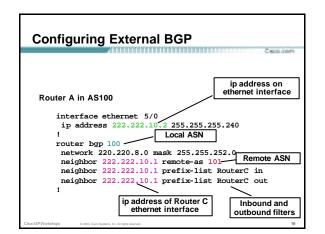

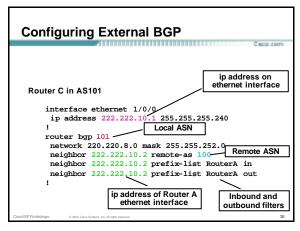

# BGP peer within the same AS Not required to be directly connected IGP takes care of inter-BGP speaker connectivity iBGP speakers need to be fully meshed they originate connected networks they do not pass on prefixes learned from other iBGP speakers

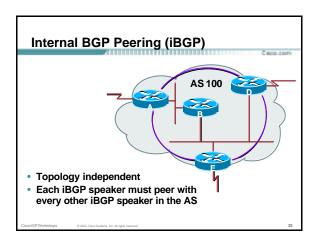

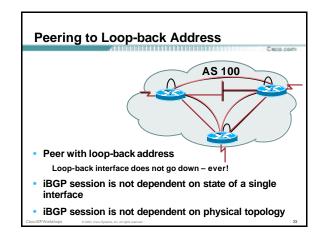

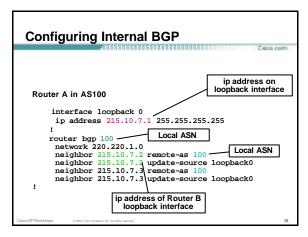

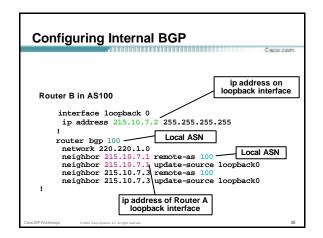

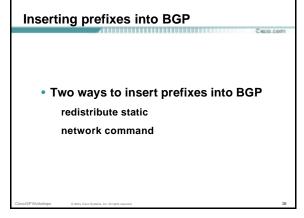

## Inserting prefixes into BGP – redistribute static

-

Configuration Example:

router bgp 100
redistribute static
ip route 222.10.32.0 255.255.254.0 serial0

- Static route must exist before redistribute command will work
- Forces origin to be "incomplete"
- Care required!

00 ISPWorkshops © 2003, Cisco Systems, Inc. All rights reserved

## Inserting prefixes into BGP – redistribute static

Funda com

- Care required with redistribute!
  - redistribute <routing-protocol> means everything in the <routing-protocol> will be transferred into the current routing protocol

Will not scale if uncontrolled

Best avoided if at all possible

redistribute normally used with "route-maps" and under tight administrative control

isco ISPWorkshops © 2003, Cisco Systems, Inc. All rights reserve

28

## Inserting prefixes into BGP – network command

800.00

Configuration Example

router bgp 100 network 222.10.32.0 mask 255.255.254.0 ip route 222.10.32.0 255.255.254.0 serial0

- A matching route must exist in the routing table before the network is announced
- Forces origin to be "IGP"

m/SDW/whethere 0.700 Com Subsection to All data assessed

### **Configuring Aggregation**

800 com

- Three ways to configure route aggregation
  - redistribute static
  - aggregate -address
  - network command

ISPWorkshops © 2003, Cisco Systems, Inc. All rights reserved.

### **Configuring Aggregation**

 Configuration Example: router bgp 100

> redistribute static ip route 222.10.0.0 255.255.0.0 null0 250

static route to "null0" is called a pull up route

packets only sent here if there is no more specific match in the routing table

distance of 250 ensures this is last resort static care required - see previously!

### Configuring Aggregation -**Network Command**

Configuration Example

router bgp 100 network 222.10.0.0 mask 255.255.0.0 ip route 222.10.0.0 255.255.0.0 null0 250

- A matching route must exist in the routing table before the network is announced
- · Easiest and best way of generating an aggregate

### Configuring Aggregation aggregate-address command

Configuration Example

router bgp 100 network 222.10.32.0 mask 255.255.252.0 aggregate-address 222.10.0.0 255.255.0.0 [ summary-only ]

- Requires more specific prefix in routing table before aggregate is announced
- {summary-only} keyword

optional keyword which ensures that only the summary is announced if a more specific prefix exists in the routing table

### **Historical Defaults – Auto Summarisation**

- Disable historical default 1
- Automatically summarises subprefixes to the classful network when redistributing to BGP from another routing protocol

Example:

61.10.8.0/22 ® 61.0.0.0/8

 Must be turned off for any Internet connected site using BGP

router bgp 100 no auto-summary

### **Historical Defaults – Synchronisation**

- Disable historical default 2
- In Cisco IOS, BGP does not advertise a route before all routers in the AS have learned it via an IGP
- Disable synchronisation if:

AS doesn't pass traffic from one AS to another, or All transit routers in AS run BGP, or iBGP is used across backbone router bgp 100 no synchronization

### Summary

- BGP4 path vector protocol
- iBGP versus eBGP
- stable iBGP peer with loopbacks
- announcing prefixes & aggregates
- no synchronization & no auto-summary

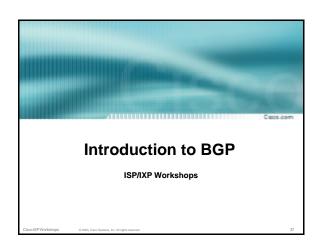